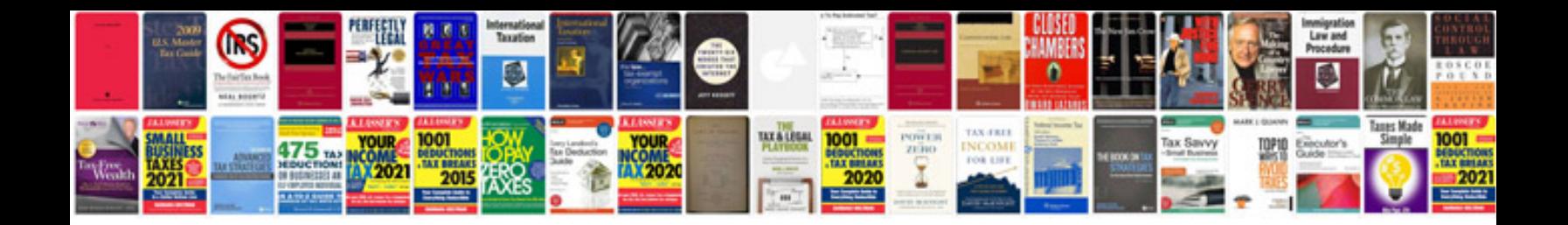

**Pgmfi main relay**

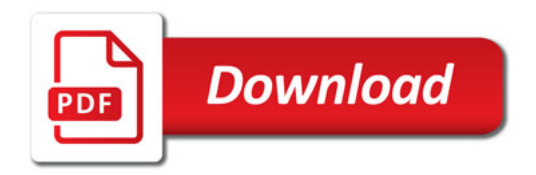

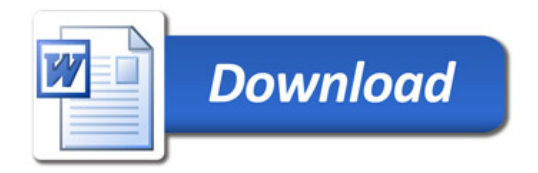